## **Инструкция по выдаче итоговой диагностической работы**

Годовые диагностические работы «ЯКласс» разработаны по 12 предметам общеобразовательной программы с 1 по 11 класс, также сайт предлагает задания в формате ЕГЭ по русскому языку и математике.

Перечень готовых работ:

1. [Русский язык](https://www.yaklass.ru/p/diagwork_god/godovye-diagnosticheskie-raboty/russkii-iazyk-5757783) [\(1 класс,](https://www.yaklass.ru/p/diagwork_god/godovye-diagnosticheskie-raboty/russkii-iazyk-5757783/tv-37becf12-4253-480a-ac89-93d03ed2052f) [2 класс,](https://www.yaklass.ru/p/diagwork_god/godovye-diagnosticheskie-raboty/russkii-iazyk-5757783/tv-05666e63-b7be-451f-906a-a35e74d6d912) [3 класс,](https://www.yaklass.ru/p/diagwork_god/godovye-diagnosticheskie-raboty/russkii-iazyk-5757783/tv-37e57aef-2e3d-4dfe-ae16-5bb2e95e93c4) [4 класс,](https://www.yaklass.ru/p/diagwork_god/godovye-diagnosticheskie-raboty/russkii-iazyk-5757783/tv-17713114-d203-488a-b9c0-932f52aa4277) [4 класс. ВПР,](https://www.yaklass.ru/p/diagwork_god/godovye-diagnosticheskie-raboty/russkii-iazyk-5757783/tv-66eb9f20-7011-449d-b403-94a8e8c4504c) [5 класс,](https://www.yaklass.ru/p/diagwork_god/godovye-diagnosticheskie-raboty/russkii-iazyk-5757783/tv-f12fab55-bfd7-4078-b0b0-2c4906b7d1e1) [6](https://www.yaklass.ru/p/diagwork_god/godovye-diagnosticheskie-raboty/russkii-iazyk-5757783/tv-0c989020-1950-4567-9d01-5d001285180b)  [класс,](https://www.yaklass.ru/p/diagwork_god/godovye-diagnosticheskie-raboty/russkii-iazyk-5757783/tv-0c989020-1950-4567-9d01-5d001285180b) [7 класс,](https://www.yaklass.ru/p/diagwork_god/godovye-diagnosticheskie-raboty/russkii-iazyk-5757783/tv-bc818b4a-a8a8-4ef6-bdd1-3d163f91e5d7) [8 класс,](https://www.yaklass.ru/p/diagwork_god/godovye-diagnosticheskie-raboty/russkii-iazyk-5757783/tv-c3bd84e0-aa2f-4f01-b431-c1c1cea532df) [9 класс,](https://www.yaklass.ru/p/diagwork_god/godovye-diagnosticheskie-raboty/russkii-iazyk-5757783/tv-1c10c8fa-ca33-449e-b27a-26de58cb5875) [9 класс. Вариант с заданиями ОГЭ\)](https://www.yaklass.ru/p/diagwork_god/godovye-diagnosticheskie-raboty/russkii-iazyk-5757783/tv-af08eab6-0b5a-43fa-ba48-cfb5fc10a1fe);

2. [Русский язык. ЕГЭ](https://www.yaklass.ru/p/diagwork_god/godovye-diagnosticheskie-raboty/russkii-iazyk-ege-5776768) (4 варианта с генерациями);

3. [Английский язык](https://www.yaklass.ru/p/diagwork_god/godovye-diagnosticheskie-raboty/angliiskii-iazyk-5757785) [\(2 класс,](https://www.yaklass.ru/p/diagwork_god/godovye-diagnosticheskie-raboty/angliiskii-iazyk-5757785/tv-e37414dc-6f4e-4cc3-8e02-46ac0b91aa57) [3 класс,](https://www.yaklass.ru/p/diagwork_god/godovye-diagnosticheskie-raboty/angliiskii-iazyk-5757785/tv-137e80e3-fe37-4454-bdfa-45ff3dd4db1d) [4 класс,](https://www.yaklass.ru/p/diagwork_god/godovye-diagnosticheskie-raboty/angliiskii-iazyk-5757785/tv-84ad864d-7fbe-49c7-84c5-21db3deb1870) [5 класс,](https://www.yaklass.ru/p/diagwork_god/godovye-diagnosticheskie-raboty/angliiskii-iazyk-5757785/tv-abb22d38-6d96-4f3f-b9e3-aae58ab7c702) [6 класс,](https://www.yaklass.ru/p/diagwork_god/godovye-diagnosticheskie-raboty/angliiskii-iazyk-5757785/tv-4f95450e-dd8c-42e1-955a-ccc5d09a438e) [7 класс,](https://www.yaklass.ru/p/diagwork_god/godovye-diagnosticheskie-raboty/angliiskii-iazyk-5757785/tv-cc58da63-ee5d-4870-8d40-5034c27c0e8a) [8 класс,](https://www.yaklass.ru/p/diagwork_god/godovye-diagnosticheskie-raboty/angliiskii-iazyk-5757785/tv-91283aa4-9bcc-4503-a390-b9c24b64e5bf) [9 класс,](https://www.yaklass.ru/p/diagwork_god/godovye-diagnosticheskie-raboty/angliiskii-iazyk-5757785/tv-43b07d43-6909-4a0c-baab-79330183c8f9) [10 класс,](https://www.yaklass.ru/p/diagwork_god/godovye-diagnosticheskie-raboty/angliiskii-iazyk-5757785/tv-91f22882-6700-453d-bf28-b62d370c0d5f) [11 класс\)](https://www.yaklass.ru/p/diagwork_god/godovye-diagnosticheskie-raboty/angliiskii-iazyk-5757785/tv-60c5f193-7d7a-4e73-8518-706c015bff74);

4. [Математика](https://www.yaklass.ru/p/diagwork_god/godovye-diagnosticheskie-raboty/matematika-5757787) [\(1 класс,](https://www.yaklass.ru/p/diagwork_god/godovye-diagnosticheskie-raboty/matematika-5757787/tv-bc67f22e-77bd-41c6-8e86-abb1f1f3a763) [2 класс,](https://www.yaklass.ru/p/diagwork_god/godovye-diagnosticheskie-raboty/matematika-5757787/tv-dded9faf-c9a6-42ab-b92b-9d40990a675e) [3 класс,](https://www.yaklass.ru/p/diagwork_god/godovye-diagnosticheskie-raboty/matematika-5757787/tv-f1e441ae-f2f9-47b2-840c-b3c218479d97) [4 класс,](https://www.yaklass.ru/p/diagwork_god/godovye-diagnosticheskie-raboty/matematika-5757787/tv-39af395a-0f53-4961-813b-f5082246bfd7) [4 класс. ВПР,](https://www.yaklass.ru/p/diagwork_god/godovye-diagnosticheskie-raboty/matematika-5757787/tv-84fc3909-a4ee-4eec-b1bd-48a29ede4686) [5 класс,](https://www.yaklass.ru/p/diagwork_god/godovye-diagnosticheskie-raboty/matematika-5757787/tv-980d2395-84f6-42b5-96fb-a9b67d4ce618) [6](https://www.yaklass.ru/p/diagwork_god/godovye-diagnosticheskie-raboty/matematika-5757787/tv-af1a0f8e-4b22-4ca7-9442-7c58d175cbb2)  [класс\)](https://www.yaklass.ru/p/diagwork_god/godovye-diagnosticheskie-raboty/matematika-5757787/tv-af1a0f8e-4b22-4ca7-9442-7c58d175cbb2);

5. [Алгебра](https://www.yaklass.ru/p/diagwork_god/godovye-diagnosticheskie-raboty/algebra-5757791) [\(7 класс,](https://www.yaklass.ru/p/diagwork_god/godovye-diagnosticheskie-raboty/algebra-5757791/tv-bfcd4f61-23db-4763-b04b-34440461da76) [8 класс. Версия 1,](https://www.yaklass.ru/p/diagwork_god/godovye-diagnosticheskie-raboty/algebra-5757791/tv-c3221c35-5b70-4ec1-9f14-56065b6a7ba1) [Версия 2,](https://www.yaklass.ru/p/diagwork_god/godovye-diagnosticheskie-raboty/algebra-5757791/tv-ff8c9665-ea36-4abd-8798-f6523571797e) [8 класс. ПИА,](https://www.yaklass.ru/p/diagwork_god/godovye-diagnosticheskie-raboty/algebra-5757791/tv-4b5977af-967f-4307-aafb-06db3d67d316) [9 класс. Версия](https://www.yaklass.ru/p/diagwork_god/godovye-diagnosticheskie-raboty/algebra-5757791/tv-43de0b32-ef4e-459a-b179-eec2968aed78)  [1,](https://www.yaklass.ru/p/diagwork_god/godovye-diagnosticheskie-raboty/algebra-5757791/tv-43de0b32-ef4e-459a-b179-eec2968aed78) [9 класс. Версия 2,](https://www.yaklass.ru/p/diagwork_god/godovye-diagnosticheskie-raboty/algebra-5757791/tv-0d54ec4d-0c6c-4642-8f33-e86a2d4ad986) [10 класс,](https://www.yaklass.ru/p/diagwork_god/godovye-diagnosticheskie-raboty/algebra-5757791/tv-98aee0da-cd58-44c3-abb2-c2cdbbe55b9d) [11 класс,](https://www.yaklass.ru/p/diagwork_god/godovye-diagnosticheskie-raboty/algebra-5757791/tv-96a1bf43-d12e-4f56-8fa6-4109fdab7e10) [Алгебра и начала анализа. 11 класс\)](https://www.yaklass.ru/p/diagwork_god/godovye-diagnosticheskie-raboty/algebra-5757791/tv-75690fcc-d18d-4403-b200-92e70d887d2f);

6. [Геометрия](https://www.yaklass.ru/p/diagwork_god/godovye-diagnosticheskie-raboty/geometriia-5757794) [\(7 класс,](https://www.yaklass.ru/p/diagwork_god/godovye-diagnosticheskie-raboty/geometriia-5757794/tv-c5ff9bbd-6af5-40e6-a3b4-e3c75e1ff6ff) [8 класс,](https://www.yaklass.ru/p/diagwork_god/godovye-diagnosticheskie-raboty/geometriia-5757794/tv-19c6a326-5718-4a38-bb90-b4026014862f) [8 класс. ПИА,](https://www.yaklass.ru/p/diagwork_god/godovye-diagnosticheskie-raboty/geometriia-5757794/tv-787b601f-bf7c-4864-ae10-52647c96448b) [9 класс,](https://www.yaklass.ru/p/diagwork_god/godovye-diagnosticheskie-raboty/geometriia-5757794/tv-6f262e41-7f44-4025-a787-73f877a66910) [10 класс,](https://www.yaklass.ru/p/diagwork_god/godovye-diagnosticheskie-raboty/geometriia-5757794/tv-352583d6-b3cd-42f1-aaf4-80b69a06b0d9) [10 класс. ПИА,](https://www.yaklass.ru/p/diagwork_god/godovye-diagnosticheskie-raboty/geometriia-5757794/tv-6fb9d51d-ff5b-47f4-9c43-2de27a78f29c) [11 класс,](https://www.yaklass.ru/p/diagwork_god/godovye-diagnosticheskie-raboty/geometriia-5757794/tv-44c559c6-7e9f-44c6-91cb-47de03ea4685) [11 класс. ПИА\)](https://www.yaklass.ru/p/diagwork_god/godovye-diagnosticheskie-raboty/geometriia-5757794/tv-f5d6b0e5-c894-4c2e-b3fd-f13be3d544c4);

7. [Математика. ЕГЭ](https://www.yaklass.ru/p/diagwork_god/godovye-diagnosticheskie-raboty/matematika-ege-5776719) (4 варианта базового уровня (с генерациями вариантов) и 2 варианта профильного уровня (с генерациями вариантов);

8. [Окружающий мир](https://www.yaklass.ru/p/diagwork_god/godovye-diagnosticheskie-raboty/okruzhaiushchii-mir-5757796) [\(1 класс,](https://www.yaklass.ru/p/diagwork_god/godovye-diagnosticheskie-raboty/okruzhaiushchii-mir-5757796/tv-e4febe40-23c3-4edd-bd4d-e244216b8ccb) [2 класс,](https://www.yaklass.ru/p/diagwork_god/godovye-diagnosticheskie-raboty/okruzhaiushchii-mir-5757796/tv-00af8392-a445-436f-a47c-04300d6dce05) [3 класс,](https://www.yaklass.ru/p/diagwork_god/godovye-diagnosticheskie-raboty/okruzhaiushchii-mir-5757796/tv-cff6c265-4be7-428e-8e02-c1c576e5fec8) [4 класс,](https://www.yaklass.ru/p/diagwork_god/godovye-diagnosticheskie-raboty/okruzhaiushchii-mir-5757796/tv-3847a328-11bd-4e8d-b6f9-a61404d2b93e) [4 класс. ВПР\)](https://www.yaklass.ru/p/diagwork_god/godovye-diagnosticheskie-raboty/okruzhaiushchii-mir-5757796/tv-afdb8b83-0fd4-481d-bd4f-f2f05a3e2412);

- 9. [Биология](https://www.yaklass.ru/p/diagwork_god/godovye-diagnosticheskie-raboty/biologiia-5757797) [\(6 класс,](https://www.yaklass.ru/p/diagwork_god/godovye-diagnosticheskie-raboty/biologiia-5757797/tv-4eb962a8-f935-429b-bcf5-70cce276dbd7) [7 класс,](https://www.yaklass.ru/p/diagwork_god/godovye-diagnosticheskie-raboty/biologiia-5757797/tv-ff19705f-ad83-42c7-b88a-3517d1aed388) [8 класс,](https://www.yaklass.ru/p/diagwork_god/godovye-diagnosticheskie-raboty/biologiia-5757797/tv-de3b43c2-f2ec-404b-8f87-beaf59e1da03) [9 класс,](https://www.yaklass.ru/p/diagwork_god/godovye-diagnosticheskie-raboty/biologiia-5757797/tv-c256d921-6df0-4221-9b9b-c12fb63e865f) [10 класс,](https://www.yaklass.ru/p/diagwork_god/godovye-diagnosticheskie-raboty/biologiia-5757797/tv-5268191a-6142-4d55-b0df-78a2dbe08f9e) [11 класс\)](https://www.yaklass.ru/p/diagwork_god/godovye-diagnosticheskie-raboty/biologiia-5757797/tv-279dc7ff-b046-4c74-a7f4-540dc192aeae);
- 10. [Физика](https://www.yaklass.ru/p/diagwork_god/godovye-diagnosticheskie-raboty/fizika-5757798) [\(7 класс,](https://www.yaklass.ru/p/diagwork_god/godovye-diagnosticheskie-raboty/fizika-5757798/tv-a3092063-5981-46b4-a611-cb75b500f700) [8 класс,](https://www.yaklass.ru/p/diagwork_god/godovye-diagnosticheskie-raboty/fizika-5757798/tv-01af05e8-abc8-49e6-937f-e38b990ad73f) [9 класс\)](https://www.yaklass.ru/p/diagwork_god/godovye-diagnosticheskie-raboty/fizika-5757798/tv-36439e0d-5558-4ea8-a7f1-f97771e6f5b6);
- 11. [Химия](https://www.yaklass.ru/p/diagwork_god/godovye-diagnosticheskie-raboty/khimiia-5757800) [\(8 класс,](https://www.yaklass.ru/p/diagwork_god/godovye-diagnosticheskie-raboty/khimiia-5757800/tv-dfce20ca-c7cc-4358-b320-f7cee708592c) [9 класс\)](https://www.yaklass.ru/p/diagwork_god/godovye-diagnosticheskie-raboty/khimiia-5757800/tv-4482e7a7-a178-479f-9e76-b566f3e75934);

12. [Информатика](https://www.yaklass.ru/p/diagwork_god/godovye-diagnosticheskie-raboty/informatika-5757802) [\(5 класс,](https://www.yaklass.ru/p/diagwork_god/godovye-diagnosticheskie-raboty/informatika-5757802/tv-2a6abf8d-fe14-4851-88af-f99f41a46859) [6 класс,](https://www.yaklass.ru/p/diagwork_god/godovye-diagnosticheskie-raboty/informatika-5757802/tv-698fcea3-1af6-4473-969c-7a735ca7a5c0) [7 класс,](https://www.yaklass.ru/p/diagwork_god/godovye-diagnosticheskie-raboty/informatika-5757802/tv-f618a28e-8637-47fb-83b0-8c3ed24b6664) [8 класс,](https://www.yaklass.ru/p/diagwork_god/godovye-diagnosticheskie-raboty/informatika-5757802/tv-019ba52d-b10c-4335-b7eb-35348111bc0b) [9 класс,](https://www.yaklass.ru/p/diagwork_god/godovye-diagnosticheskie-raboty/informatika-5757802/tv-afc4a896-9f7f-44ad-89e4-adfced9c24ea) [10 класс,](https://www.yaklass.ru/p/diagwork_god/godovye-diagnosticheskie-raboty/informatika-5757802/tv-5b2f9640-45d3-4f4c-9dd5-d76313dc2681) [11 класс\)](https://www.yaklass.ru/p/diagwork_god/godovye-diagnosticheskie-raboty/informatika-5757802/tv-89d748e1-20bc-42f5-9063-373b1bd7154a);

13. [История](https://www.yaklass.ru/p/diagwork_god/godovye-diagnosticheskie-raboty/istoriia-5757855) [\(5 класс. ВПР,](https://www.yaklass.ru/p/diagwork_god/godovye-diagnosticheskie-raboty/istoriia-5757855/tv-ae05dfa3-ba2b-419d-a1c5-3904475ce997) [6 класс. ВПР\)](https://www.yaklass.ru/p/diagwork_god/godovye-diagnosticheskie-raboty/istoriia-5757855/tv-6f8c0507-0aab-4650-b2bc-e579b7a30e7b);

14. [Обществознание](https://www.yaklass.ru/p/diagwork_god/godovye-diagnosticheskie-raboty/obshchestvoznanie-5757904) [\(8 класс\)](https://www.yaklass.ru/p/diagwork_god/godovye-diagnosticheskie-raboty/obshchestvoznanie-5757904/tv-f9417ee4-c070-48f0-a8a3-1cf1cfc3b48b).

Для того чтобы выбрать готовую работу по своему предмету, воспользуйтесь нашей инструкцией:

1. Перейдите по [ссылке и](https://www.yaklass.ru/p/diagwork_god)ли нажмите на баннер на сайте:

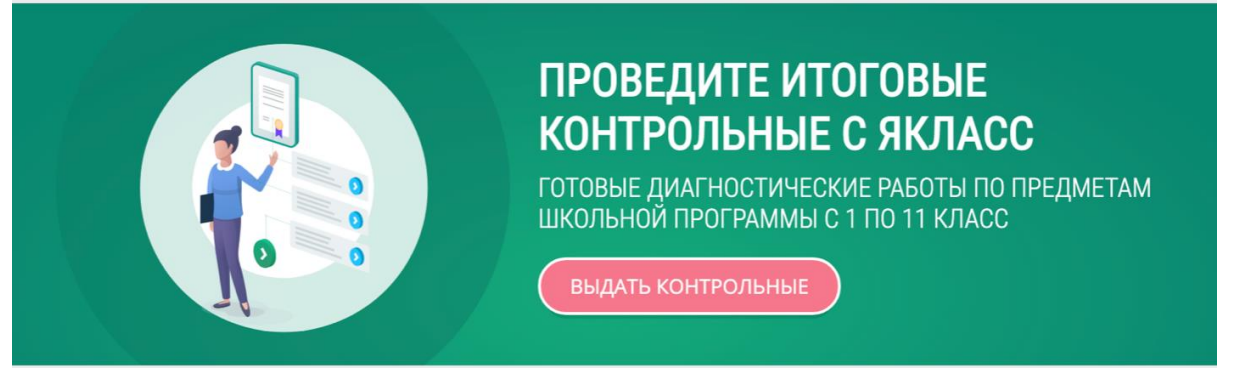

В левом верхнем углу нажмите кнопку «Вход». Если вы уже зарегистрированы в системе, введите логин и пароль. Если у вас нет учётной записи с ролью «Учитель», пройдите регистрацию, выбрав роль «Учитель». Также есть возможность зарегистрироваться с помощью системы АСУ РСО. В момент первого входа на ЯКласс пользователям необходимо будет всего один раз пройти упрощенную регистрацию, чтобы создать профиль на сайте. При этом, ученикам и родителям не нужно проходить процедуру авторизации, а учителям — ждать подтверждения своего профиля

модераторами: пользователи «Сетевого Города. Образование» могут сразу же приступать к работе на нашем сайте!

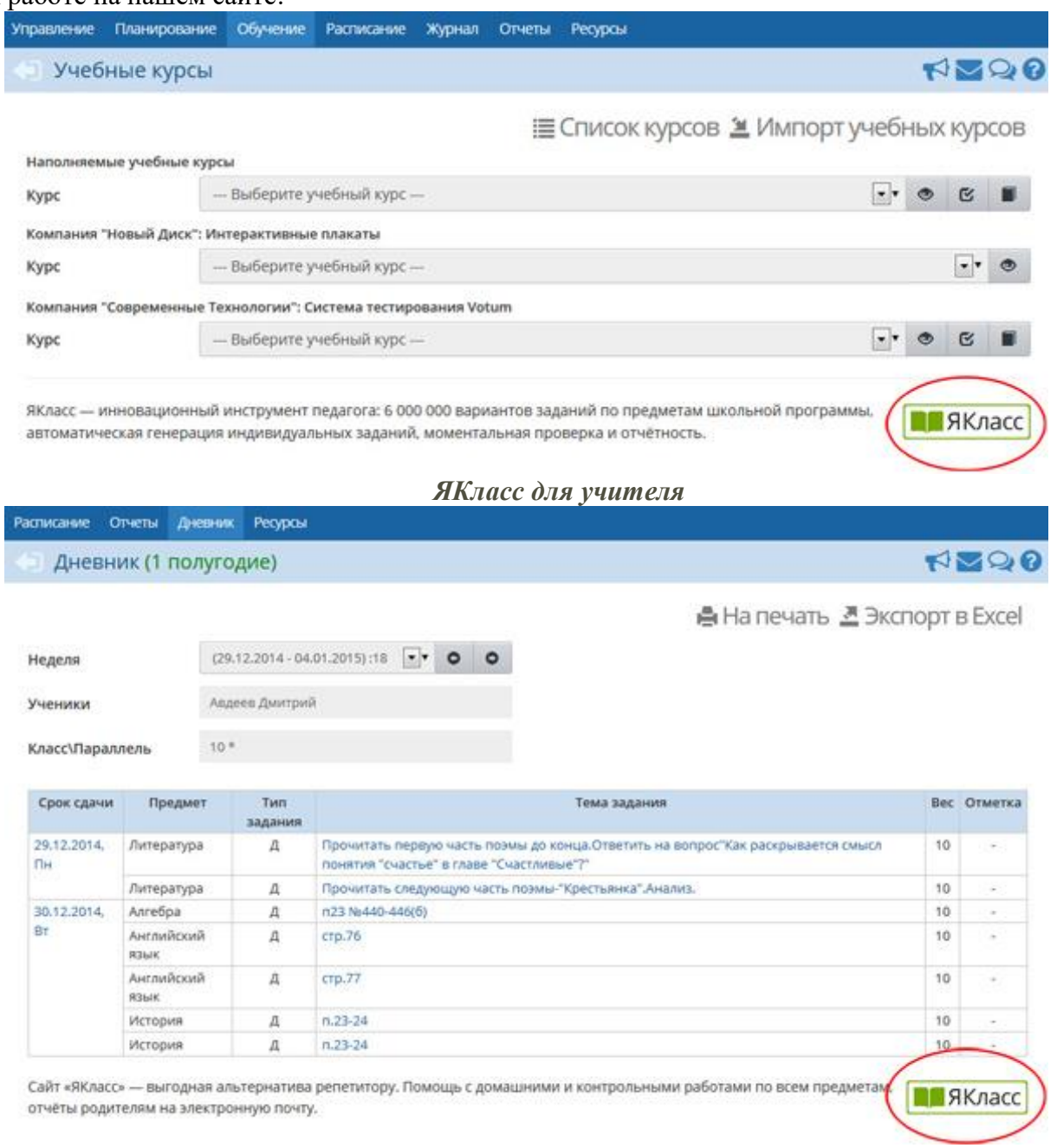

## *ЯКласс для школьника и родителя*

Далее загрузите свои классы, при необходимости отредактируйте профиль или данные ваших классов: [видеоинструкция.](https://drive.google.com/file/d/1pFIv1QD_J4hiAuSEFeLzh5cpOELna6_C/view?usp=sharing)

Ознакомьтесь со списком заданий и пройдите тест самостоятельно, либо сразу нажмите

Задать учащимся!

При выборе готовой контрольной работы система «ЯКласс» указывает рекомендуемое время выполнения работы и уровень её сложности.

2. Выставьте необходимые настройки:

● добавьте или удалите задания;

.

● отредактируйте тему работы;

● отредактируйте инструкции для учащихся;

- задайте даты начала и окончания работы;
- отправьте учащимся ссылку на работу.

Для того чтобы удалить задание, нажмите на иконку «Корзина» в списке заданий, также стрелками можно менять последовательность заданий.

3. Задайте дополнительные настройки, такие как: время выполнения задания, срок, в течение которого тест будет доступен, и другие.

Ознакомиться с полным списком возможностей и узнать, как менять настройки работы, вы можете в статье «5 советов учителям: как справиться с проблемой [списывания»](https://www.yaklass.ru/info/novosty/5-sovetov-uchitelyam-kak-spravitsya-s-problemoj-spisyvaniya).

4. Отправьте работу учащимся.

На шаге выбора учащихся в настройках «Проверочной работы»  $(1)$  щёлкните на «Приглашение по ссылке» ② и нажмите «Продолжить» ③.

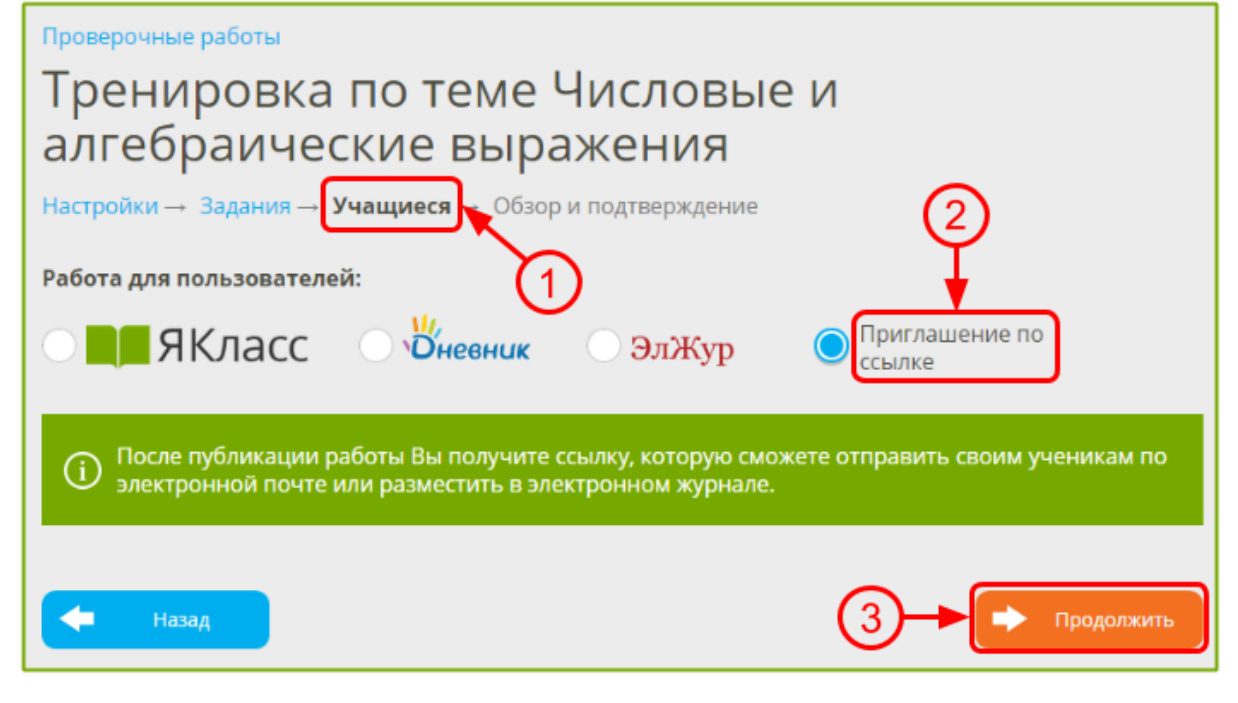

Скопируйте и сохраните созданную системой ссылку ④. Нажмите «Готово» ⑤.

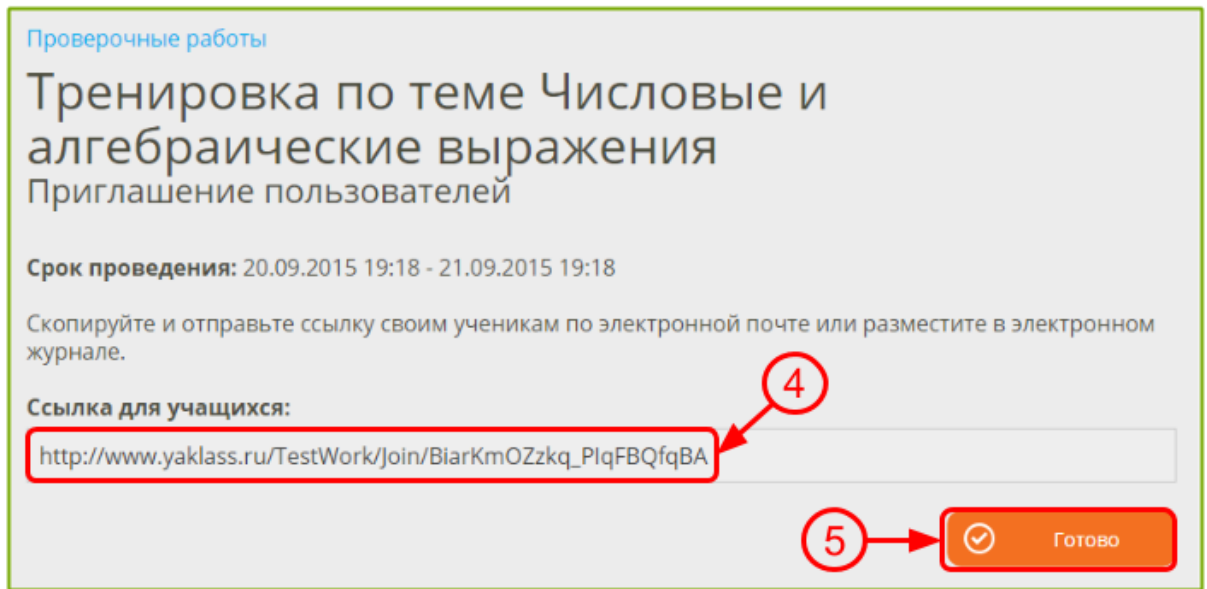

Вы можете прикрепить ссылку для учащихся в электронный журнал, для этого зайдите в классный журнал АСУ РСО ①. Выберите домашнее задание и щёлкните по значку редактирования ②.

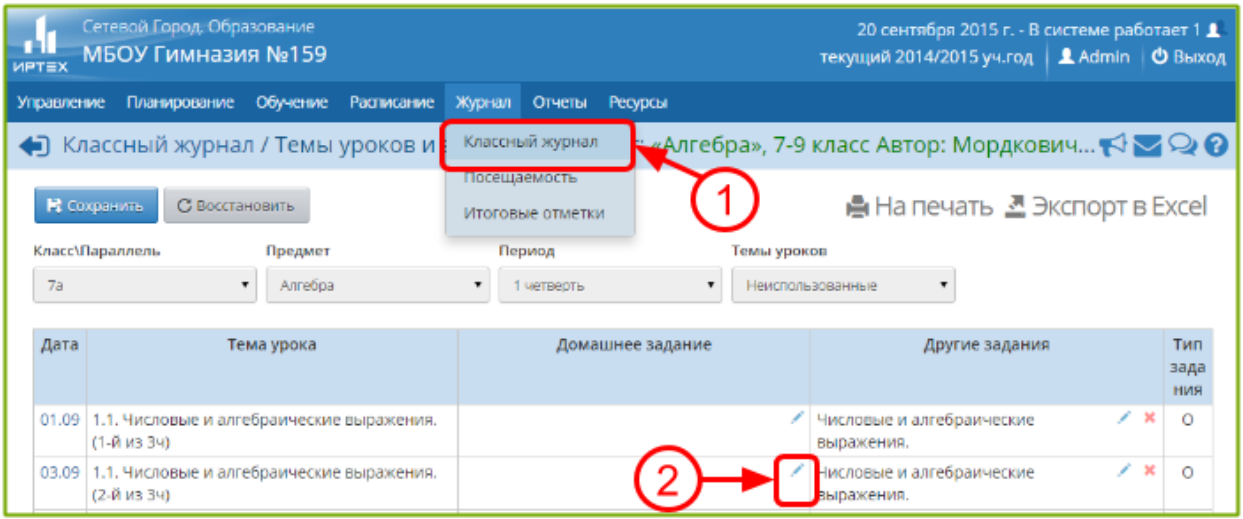

Вставьте ссылку из ЯКласс в поле «Подробности для учеников» и сопроводите пояснением для учащихся ③. После того, как заполните все детали домашнего задания, нажмите «Сохранить» ④.

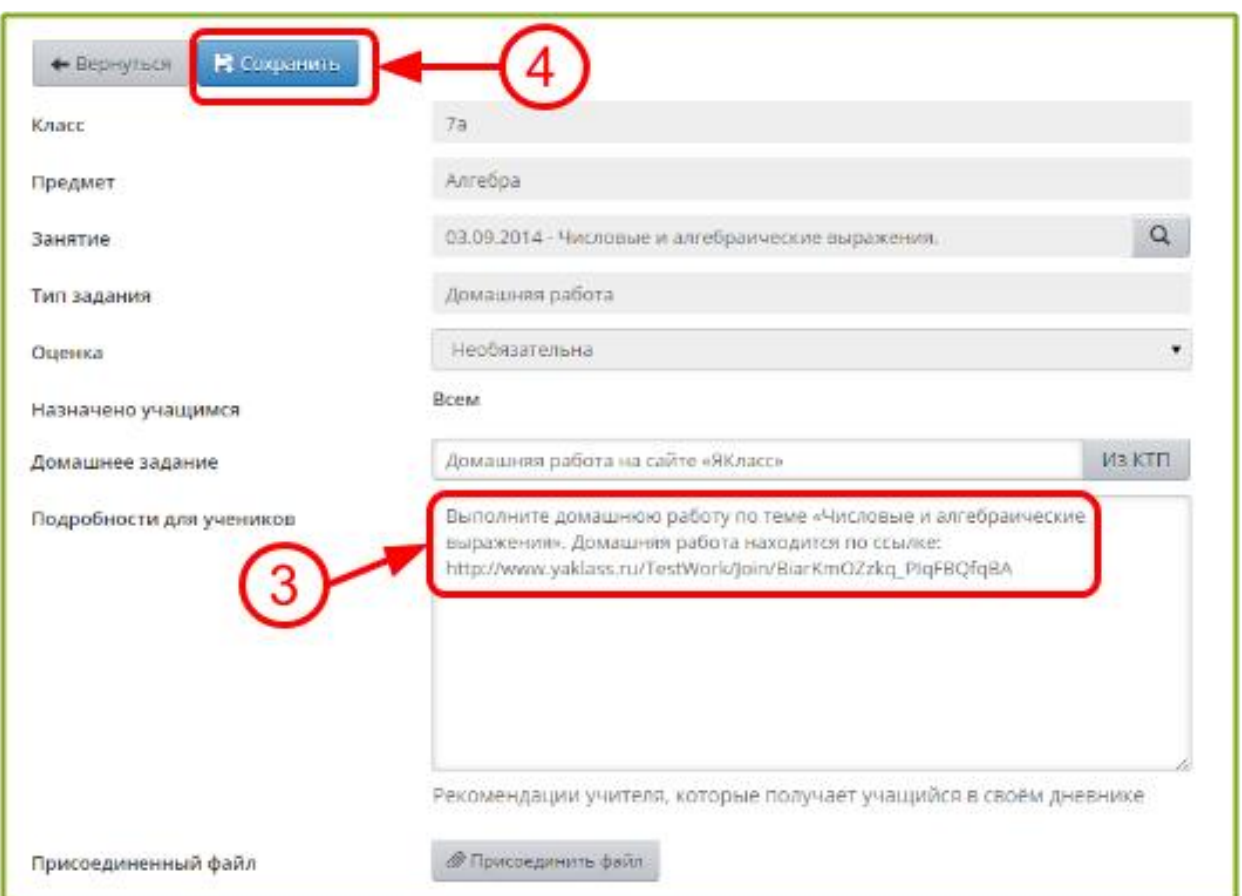

## **Поздравляем! После этого задания с прикреплённой ссылкой на тест из ЯКласс будет создано и выслано учащимся.**

Опционально вы можете добавить в готовую диагностическую работу собственные задания, в том числе с ответом в виде файла. Это можно сделать через разделы [«Проверочные работы»](https://www.yaklass.ru/testwork) и [«Редактор предметов».](https://www.yaklass.ru/SubjectEditor/Create)

Если итоговых работ по вашему предмету нет в перечне доступных, узнать, как создать их самостоятельно, вы можете [в нашем руководстве](https://www.yaklass.ru/p/ikt-gramotnost/proverochnye-i-domashnie-raboty/razdel-proverochnye-raboty-v-klasse-i-distantcionno-16397/sozdanie-sobstvennogo-zadaniia-na-iaklass-508111) или в [видеоинструкции.](https://drive.google.com/file/d/1hvO6e-GUKeM4JliJsG99dF07SxGAkg94/view?usp=sharing)

После того как учащиеся начнут проходить диагностическую работу, вы сможете просматривать их [результаты,](https://www.yaklass.ru/testwork) автоматически проверенные системой, и сразу же выставлять оценки в журнал. Также есть возможность распечатать сводный отчёт по результатам работы либо подробные индивидуальные результаты каждого учащегося по отдельности.

*По всем вопросам обращаться по тел. 8 917 950 13 11 Козырева Мария Сергеевна, региональный представитель ЯКласс*